, tushu007.com

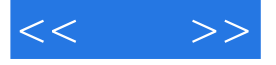

 $<<$  >>

- 13 ISBN 9787302306627
- 10 ISBN 7302306621

出版时间:2012-12

页数:432

字数:715000

extended by PDF and the PDF

http://www.tushu007.com

## $,$  tushu007.com

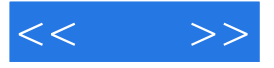

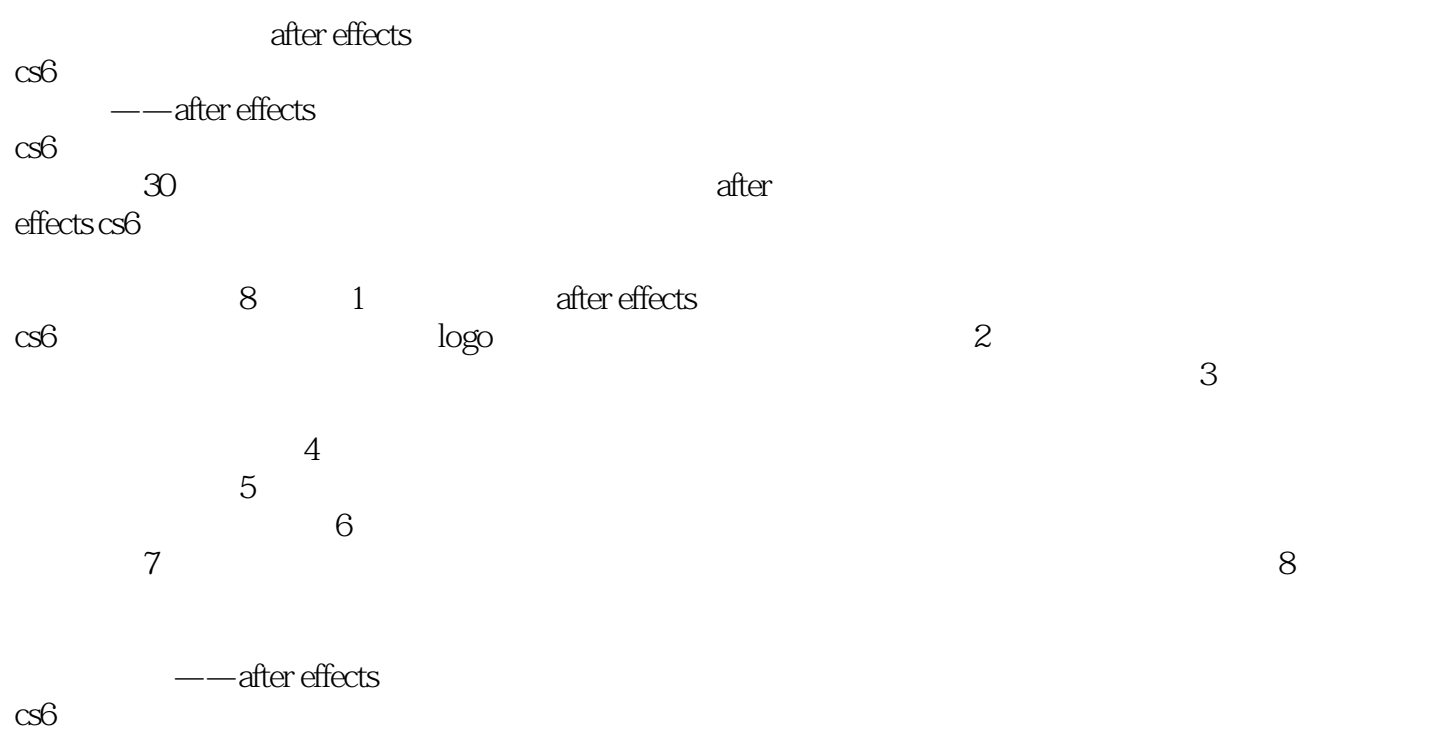

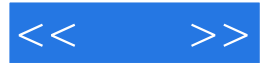

 $CG$ 

 $<<$  >>

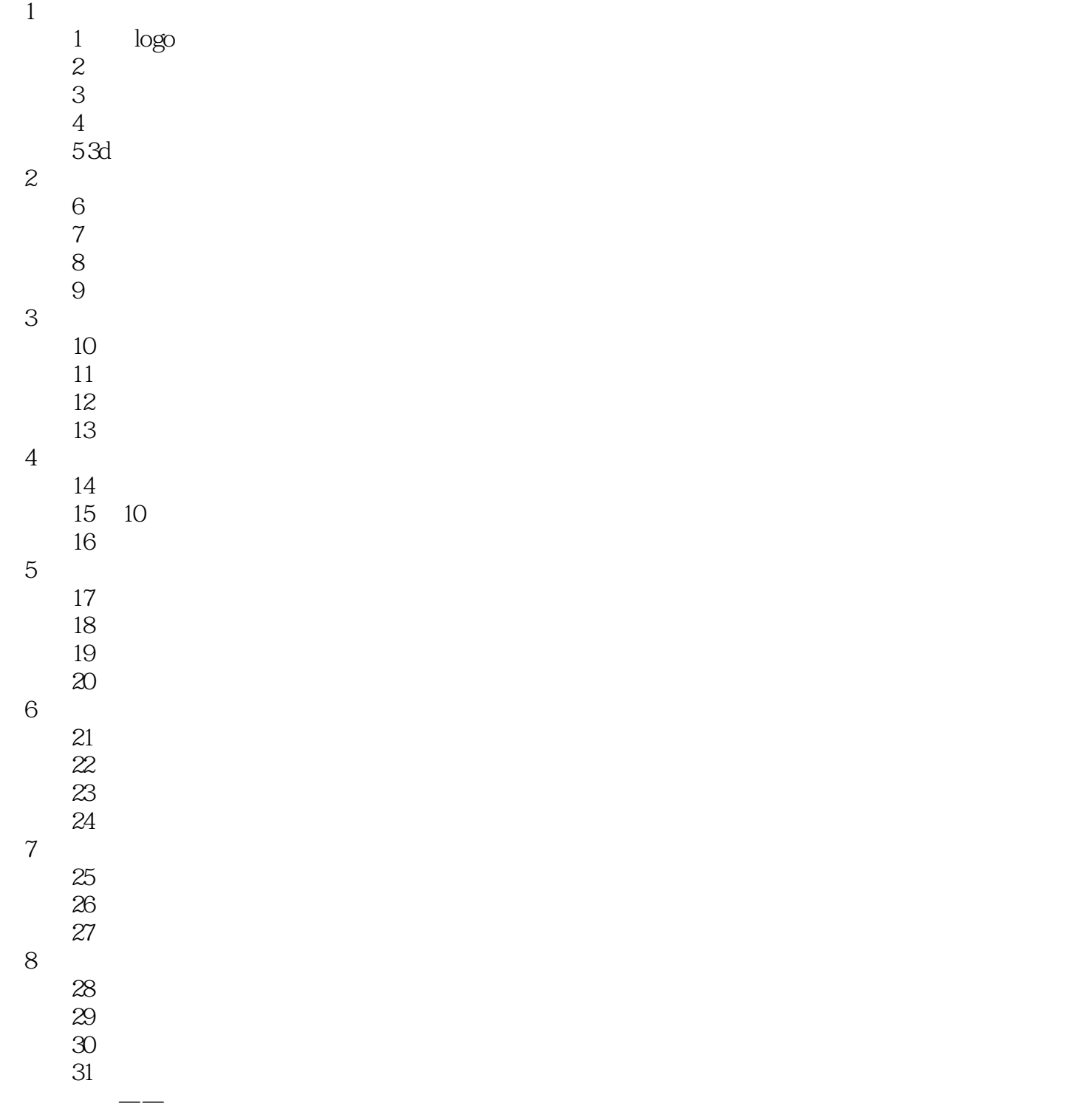

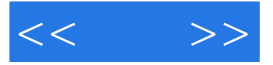

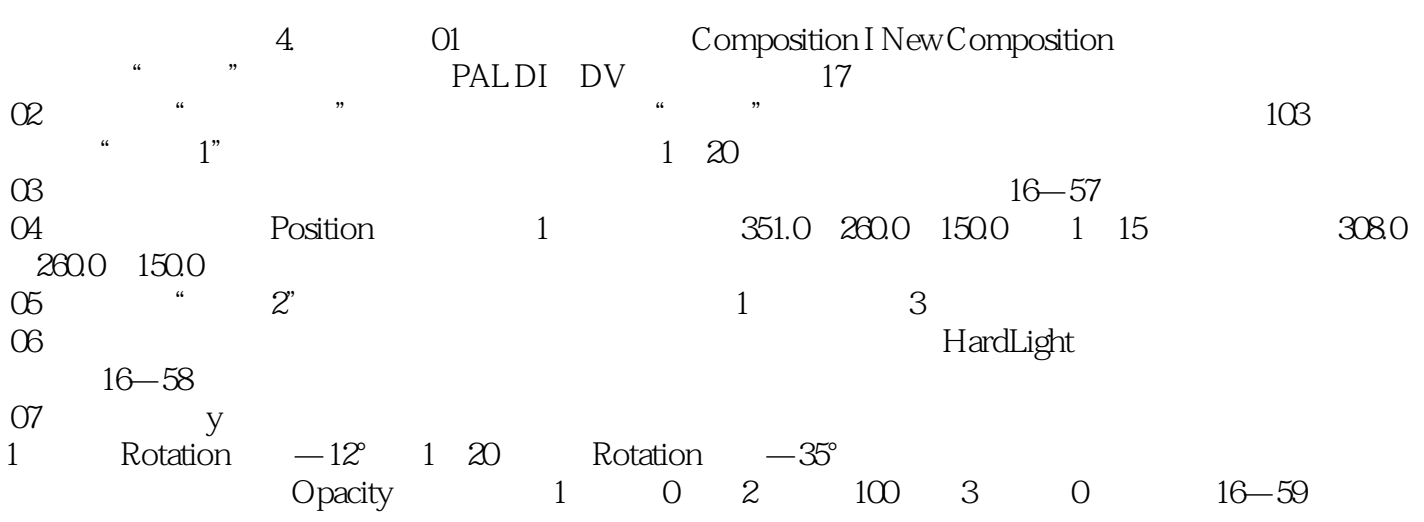

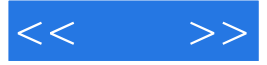

 $:$  After Effects CS6

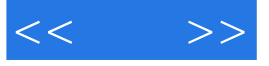

本站所提供下载的PDF图书仅提供预览和简介,请支持正版图书。

更多资源请访问:http://www.tushu007.com